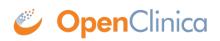

## **1.6.1 Calling Methods and Arguments**

This operation is invoked as an HTTP POST method on a specific instance of a resource qualified with a STUDY OID value.

POST pages/rule/studies/{study}/validateAndSaveRule

This page is not approved for publication.